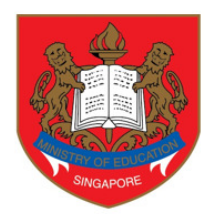

Ministry of Education **SINGAPORE** 

# Guide to completing the PSEA Ad Hoc Withdrawal FormSG

June 2020

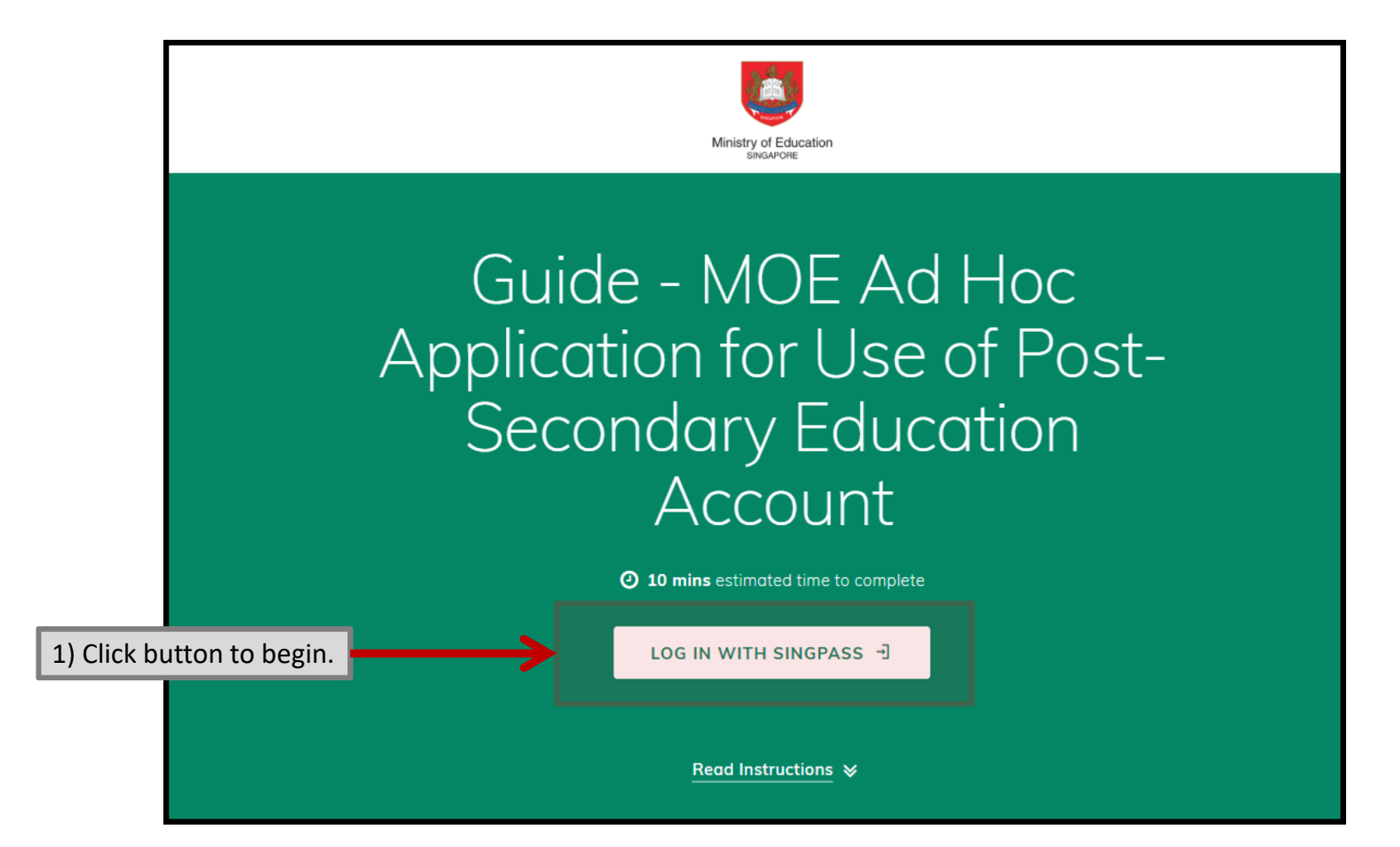

#### **Upcoming Scheduled Maintenance**

The SingPass system will be undergoing scheduled maintenance to serve you better and will not be available on 4 Aug 2019, from 12am to 8am. Please plan your transactions in advance. Thank you for your understanding.

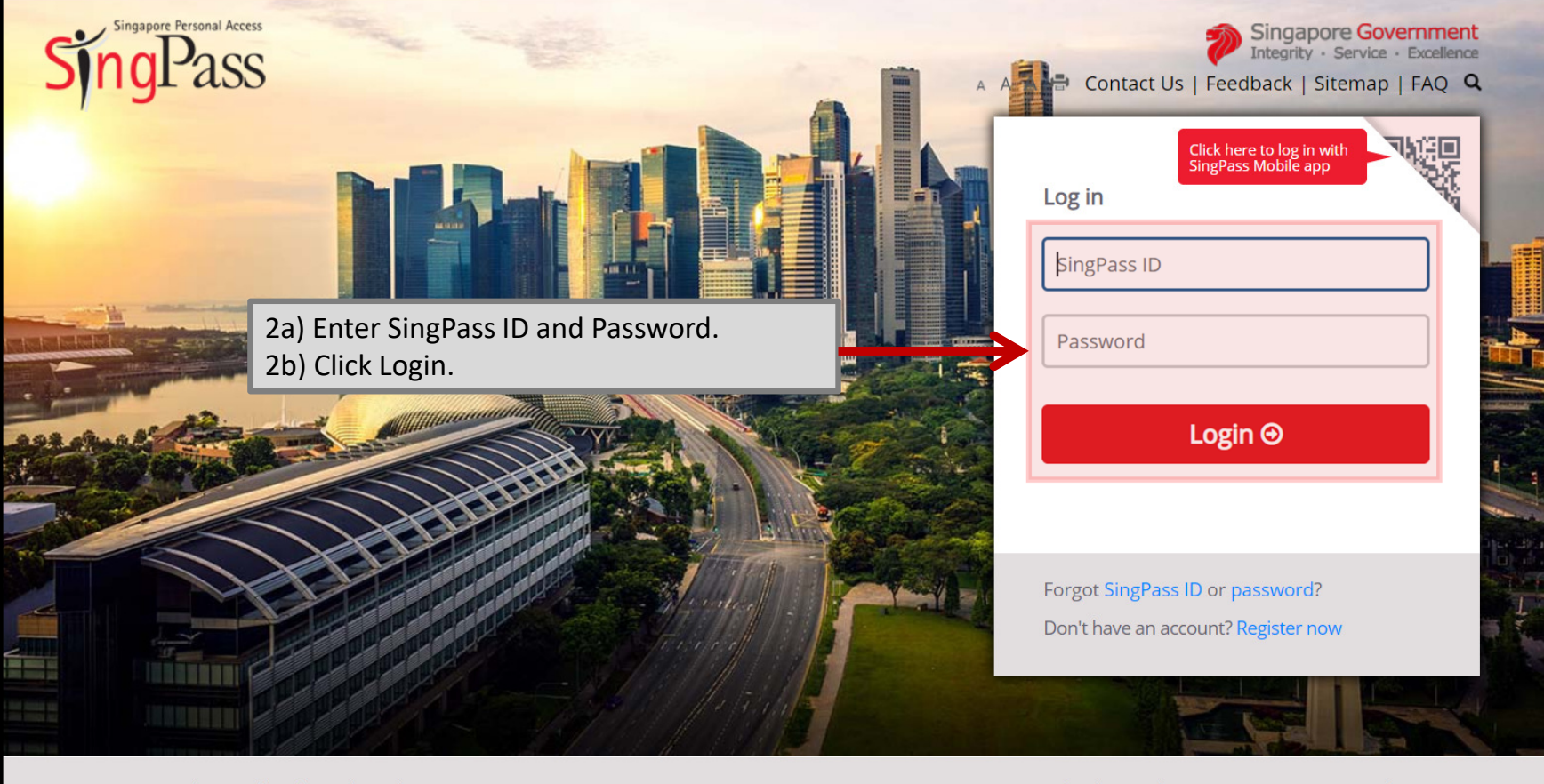

Privacy Statement | Terms of Use | Rate This Website

Last updated on 07 July 2019 © 2019 Government of Singapore

## **Instructions**

This online form is for Post-Secondary Education Account (PSEA) holder who wishes to use his/ her own PSEA for approved fees or charges incurred at an approved institution. The form is to be completed by either:

i. the account holder (the student), if he/she is 21 years old or above, or ii. a parent if the account holder (the student) is below 21 years old.

MOE will not be able to process the application if there is incorrect information provided.

NOTE: Do not use the online form if you are:

i. Intending to use sibling's PSEA, or ii. a Guardian

If you are a guardian or intend to use sibling's PSEA, please fill in the hardcopy application form and submit to your/your child's institution. Click on the link to download the form: https://www.moe.gov.sg/docs/default-source/document/education/postsecondary/files/psea-ad-hoc-withdrawal-form.pdf

1. I am:

a PARENT submitting on behalf of my child who is below 21 years old.

a STUDENT who is 21 years old and above.

**SUBMIT** 

3a) Click one of the options button.

# If applicant is the account holder/student

3b) Click "Student (aged 21 years old and above)" if you are the account holder and is 21 years old and above.

4) Enter all the fields under Student Details.

(Note that the sub-title of the fields may differ from institution to institution.)

#### $1.$  I am:

a PARENT submitting on behalf of my child who is below 21 years old.

a STUDENT who is 21 years old and above.  $\bullet$ 

# **Student Details**

2. Name of Student (As in NRIC)

#### 3. NRIC Number of Student

Enter NRIC or FIN

#### 4. Date of birth

×

#### 5. PI No.

(As issued by the institution)

#### 6. Join Intake

Example: MM-YYYY (e.g. 07-2020)

#### 7. PSEA Usage Category

(Please select one)

\*For Tuition Fee\* TTF-FULLQ: Tuition Fee-Full Qualification TTF-OTHERS: Tuition Fee-Others

# If applicant is the parent of child/account holder

3b) Click "Parent of child (the "student") who is below 21 years old" if you are the parent of the account holder/child who is below 21 years old.

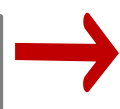

#### $1.$   $l$  am:

- a PARENT submitting on behalf of my child who is below 21 years old.  $\left( \bullet \right)$
- a STUDENT who is 21 years old and above.

## **Parent Details**

2. Name

**NAME OF PARENT** 

# **Student Details**

3. Name of Student (As in NRIC)

STUDENT NAME

4. NRIC Number of Student

! Please fill in required field

5. PI No.

[As issued by the institution)

! Please fill in required field

6. Join Intake

Example: MM-YYYY (e.g. 07-2020)

07-2020

4) Enter all the fields under Student Details.

Note that the sub-title of the fields may differ from Institution to institution.)

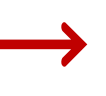

5a) Select on of the Usage Category: TTF-FULLQ

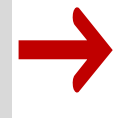

(Note that the list of Usage Categories differs from institution to institution)

5b) Please indicate the correct description of the course/fee and the amount.

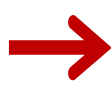

## 7. PSEA Usage Category

(Please select one)

\*For Tuition Fee\* TTF-FULLQ: Tuition Fee-Full Qualification TTF-OTHERS: Tuition Fee-Others

TTF-FULLQ

x

#### 8. Course/Fee Description

(Please indicate the Program Code)

BACC

#### 9. Course/Fee Amount

Please enter in Singapore Dollars (S\$). Example, 1000.00

2000.00

#### 10. Authorisation

Please check the box to authorise.

Under Section 16(D) of the Education Endowment and Savings Schemes Act, I hereby authorise the PSE Scheme Administrator to make deductions from my/ my child's PSEA to pay fees or charges incurred by myself/ my child at any approved institution. I declare that, to the best of my knowledge, all the information in this form is true and accurate. In connection with this application, I will furnish to the PSE Scheme Administrator any documents which the PSE Scheme Administrator may require for verification purposes and also authorise the PSE Scheme Administrator to obtain from the relevant authorities/ persons any information or documents which may be required for such purposes.

6) Click on the box to authorise PSE Scheme Administrator to make deduction from your / your child's / your ward's PSEA to repay for theloan(s).

## 12. Authorisation

 $\blacktriangledown$ 

Please check the box to authorise.

Under Section 16(D) of the Education Endowment and Savings Schemes Act, I hereby authorise the PSE Scheme Administrator to make deductions from my / my child's / ward's PSEA to repay for the loans as stated in this form. In connection with this application, I will furnish to the PSE Scheme Administrator any documents which the PSE Scheme Administrator may require for verification purposes and also authorise the PSE Scheme Administrator to obtain from the relevant authorities/ persons any information or documents which may be required for such purposes. I declare that, to the best of my knowledge, all the information in this form is true and accurate.

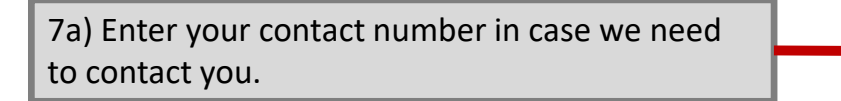

7b) Enter your email address. An acknowledgment will be sent to this email address upon submitting the form.

7c) Submit this Form to: New Student -->"SUSS Student Admissions Dept".Current Student --> "SUSS Student Records Dept ".

7d) Click "Submit" once done.

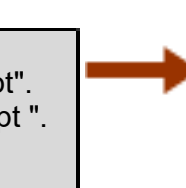

**Contact Details** 

## 11. Contact Number of Student or Parent

12. Email

An acknowledgement email will be sent to this email address.

me@example.com

## 13. Submit this Form to:

(Select the department that this application shall be submitted to)

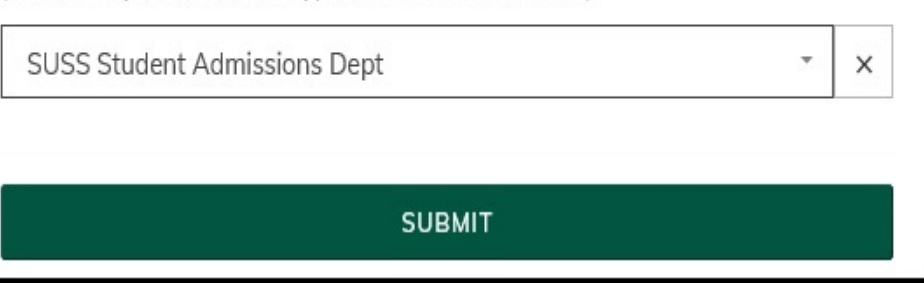

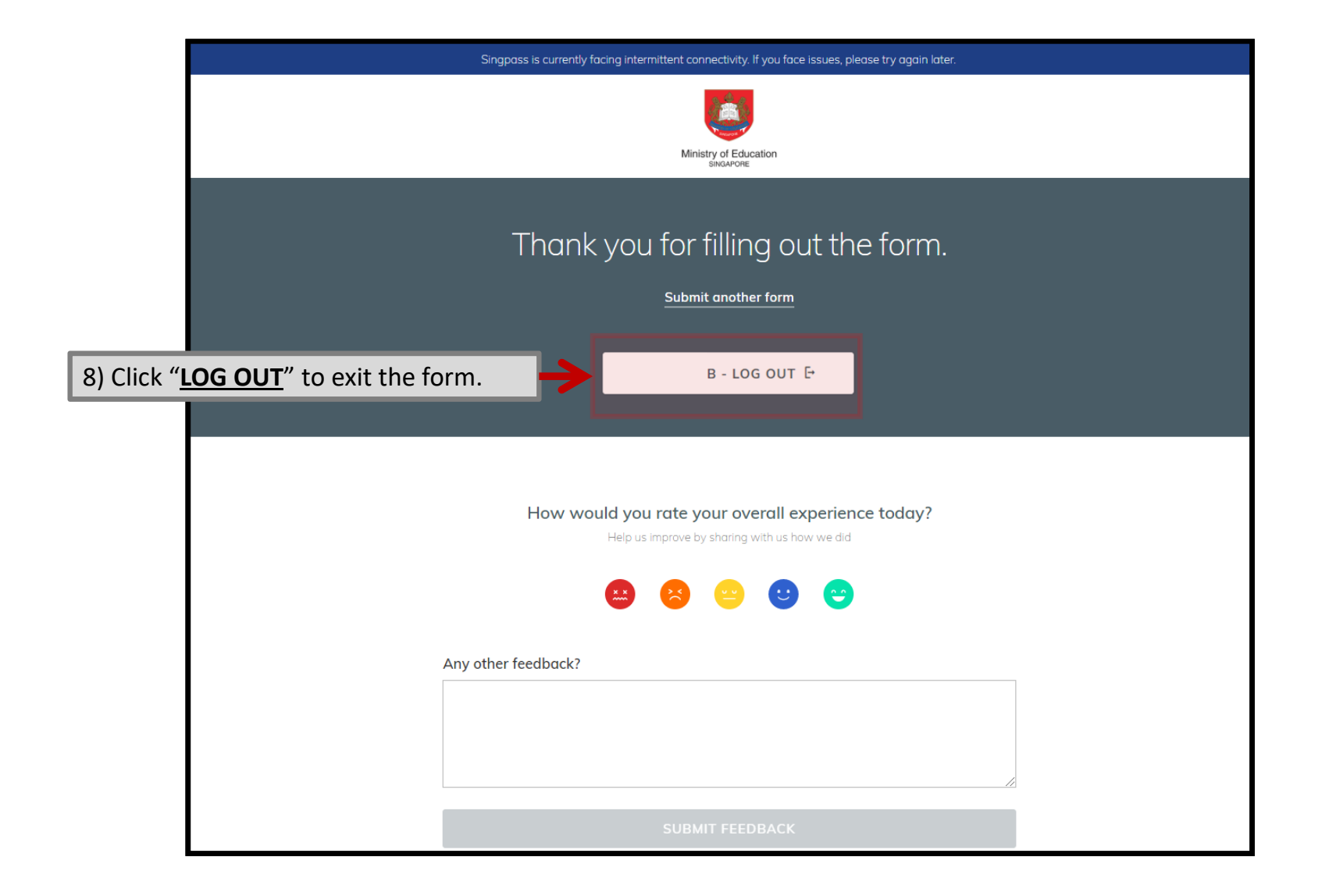